«МОСКОВСКИЙ ПОЛИТЕХНИЧЕСКИЙ УНИВЕРСИТЕТ»

**УТВЕРЖДАЮ** Декан факудетета машиностроения **IPABOK**  $E, B, Ca$ <sub>O</sub>  $\kappa$   $\mathscr{A}$  »  $021$   $r$ .

### **Рабочая программа дисциплины**

# **Прикладные компьютерные программы**

Направление подготовки **15.03.01 Машиностроение**

Профиль подготовки **«Машины и технологии высокоэффективных процессов обработки»**

> Квалификация (степень) выпускника **бакалавр**

> > Форма обучения **очная**

> > > Москва 2021

### **Цели освоения дисциплины**

Цель дисциплины – дать студентам знания и навыки в области современных систем автоматизированного проектирования машиностроительных изделий и технологических процессов их изготовления.

Задачи дисциплины:

- − изучить основы взаимодействия инженера с системами CAD, CAM, CAE, CAP;
- − дать основы построения систем САПР;
- − изучить особенности применения автоматизированных систем на различных этапах жизненного цикла изделия;
- − изучить области и особенности применения систем автоматизированного управления предприятием;
- − развить навыки автоматизированного проектирования технологических процессов обработки;
- − дать представление об основах внедрения и применения CALSтехнологий.

### **1. Место дисциплины в структуре ООП бакалавриата. Связь дисциплины с другими модулями (дисциплинами) учебного плана**

Дисциплина относится к вариативной части цикла профессиональных дисциплин.

Освоение данной дисциплины формирует у студента знания в области современных методов проектирования изделий и технологических процессов и готовит будущего специалиста к практическому применению систем автоматизированного проектирования. Используется для выполнения курсовых проектов и квалификационной работы, базируется на дисциплинах «Основы математического моделирования технологических процессов», «Инженерная графическая информация», «Технология машиностроения», «Оборудование и средства технологического оснащения ФХО», «Комплексные процессы обработки деталей машин».

### **2. Компетенции обучающегося, формируемые в результате освоения дисциплины**

В результате освоения дисциплины у обучающихся формируются следующие компетенции и должны быть достигнуты следующие результаты обучения как этап формирования соответствующих компетенций:

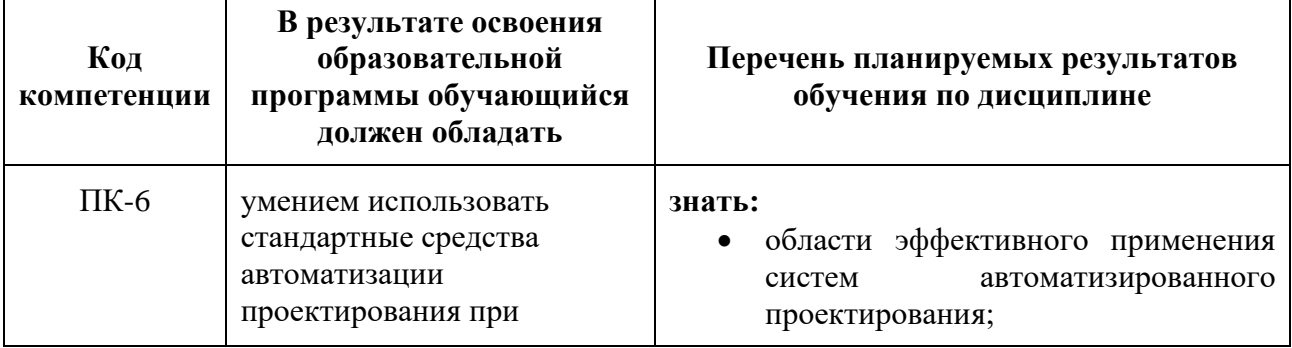

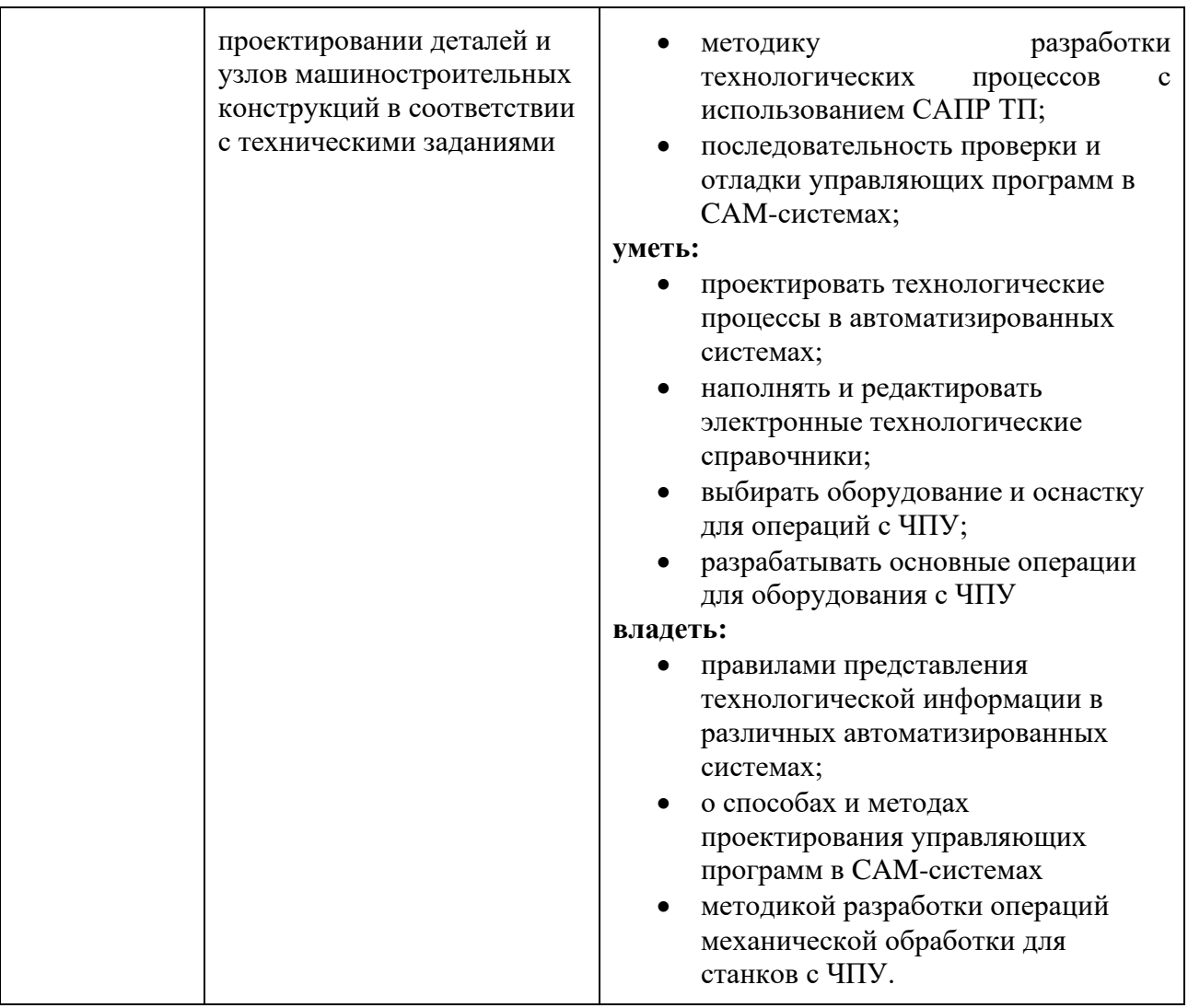

### **3. Структура и содержание дисциплины**

Общая трудоёмкость дисциплины (приложение А) составляет 5 зачётных единиц, т.е. 180 академических часа (из них 72 часа – самостоятельная работа студентов).

Разделы дисциплины «САПР технологических процессов обработки» изучаются на четвертом курсе.

**Восьмой семестр:** лекции – 2 часа в неделю (36 часов), лабораторные работы – 1 час в неделю (18 часов), форма контроля – зачет.

**Девятый семестр:** лабораторные работы – 4 часа в неделю (36 часов), форма контроля – экзамен.

Структура и содержание дисциплины «Прикладные компьютерные программы» по срокам и видам работы отражены в Приложении А. Тематика лабораторных работ приведена в приложении Б.

# **4. Образовательные технологии, применяемые при освоении**

### **дисциплины**

При реализации различных видов занятий предусматривается широкое использование в учебном процессе активных и интерактивных форм проведения занятий (разбора конкретных ситуаций, просмотра видеоматериалов по определённым темам, их последующий анализ и обсуждение и пр.) с целью

формирования и развития профессиональных навыков обучающихся. Наиболее широко эти формы обучения должны использоваться при проведении практических занятий с привязкой темы занятий к решению конкретных задач освоения дисциплины. Удельный вес занятий, проводимых в интерактивных формах, составляет не менее 20% от аудиторных занятий (определяется особенностью контингента обучающихся и содержанием дисциплины «Прикладные компьютерные программы»).

В раздел «Самостоятельная работа» включается работа по подготовке к семинарам, более углублённое изучение материала по рекомендуемой преподавателем литературе.

### **5. Оценочные средства для текущего контроля успеваемости, промежуточной аттестации по итогам освоения дисциплины и учебнометодическое обеспечение самостоятельной работы студентов**

Текущий контроль знаний студентов в процессе изучения дисциплины осуществляется в процессе выполнения лабораторных и практических работ, а также с помощью набора экзаменационных билетов, примеры которых приведены в фонде оценочных средств. Контрольные вопросы для промежуточной аттестации студентов по итогам освоения дисциплины приведены в приложении Г. В том же приложении приведён фонд оценочных средств по данной дисциплине.

### **6. Учебно-методическое и информационное обеспечение дисциплины** *а) основная литература:*

1. Головицына, М.В. Интеллектуальные САПР для разработки современных конструкций и технологических процессов [Электронный ресурс] / Головицына М.В. — Электрон. дан. — М.: Национальный Открытый Университет "ИНТУИТ",  $2016$  -  $250$  c. — Режим доступа: http://www.knigafund.ru/books/178953 — Загл. с экрана.

2. Автоматизация и управление в технологических комплексах [Электронный ресурс] : монография / А. М. Русецкий [и др.]; под общ. ред. А. М. Русецкого. — Электрон. дан. — Минск: Беларчская навч ка. 2014. - 376 с.— Режим доступа: http://www.knigafund.ru/books/184779 — Загл. с экрана.

3. Кондаков А.И. САПР технологических процессов: учебник для вузов (МО).-2 е изд.,стер.-М.:Академия, 2008.-268 с.

*б) дополнительная литература:*

4. Муромцев, Д.Ю. Математическое обеспечение САПР. [Электронный ресурс] : учеб. пособие / Д.Ю. Муромцев, И.В. Тюрин. — Электрон. дан. — СПб. : Лань, 2014. — 464 с. — Режим доступа: http://e.lanbook.com/book/42192 — Загл. с экрана.

5. Компьютерная графика в САПР. [Электронный ресурс] : учеб. пособие / А.В. Приемышев [и др.]. — Электрон. дан. — СПб. : Лань, 2017. — 196 с. — Режим доступа: http://e.lanbook.com/book/90060 — Загл. с экрана.

*в) методические указания для проведения лабораторных и практических работ:*

6. Зинина И.Н. Разработка технологического процесса обработки с использованием САПР ТП ВЕРТИКАЛЬ [Текст]: метод. указания к выполнению лабораторных и практических работ по дисциплине «САПР процессов обработки КПЭ» для студ., обуч. по профилю. подгот. 15.03.01 «Машиностроение» / И.Н. Зинина. – М.: МГТУ МАМИ, 2017.

7. Зинина И.Н. Работа в универсальном технологическом справочнике САПР ТП ВЕРТИКАЛЬ [Текст]: метод. указания к выполнению лабораторных и практических работ по дисциплине «САПР процессов обработки КПЭ» для студ., обуч. по профилю. подгот. 15.03.01 «Машиностроение» / И.Н. Зинина. – М.: МГТУ МАМИ, 2017

8. Зинина И.Н. Разработка технологического процесса сборки с использованием САПР ТП ВЕРТИКАЛЬ [Текст]: метод. указания к выполнению лабораторных и практических работ по дисциплине «САПР процессов обработки КПЭ» для студ., обуч. по профилю. подгот. 15.03.01 «Машиностроение» / И.Н. Зинина. – М.: МГТУ МАМИ, 2017

9. Зинина И.Н. Разработка типовых и групповых технологических процессов с использованием САПР ТП ВЕРТИКАЛЬ [Текст]: метод. указания к выполнению лабораторных и практических работ по дисциплине «САПР процессов обработки КПЭ» для студ., обуч. по профилю. подгот. 15.03.01 «Машиностроение» / И.Н. Зинина. – М.: МГТУ МАМИ, 2017

# **7. Материально-техническое обеспечение дисциплины**

Лекционные аудитории кафедры «Технологии и оборудование машиностроения» (АВ1517, АВ1508), оснащены мультимедийными проекторами для показа видеофильмов, слайдов, презентаций, а также персональными компьютерами с программным обеспечением, для выполнения практических, лабораторных и самостоятельных работ.

# **8. Методические рекомендации для самостоятельной работы студентов**

Самостоятельная работа является одним из видов учебных занятий. Цель самостоятельной работы – практическое усвоение студентами вопросов применения систем автоматизированного проектирования для технологической подготовки производства.

Аудиторная самостоятельная работа по дисциплине выполняется на учебных занятиях под непосредственным руководством преподавателя и по его заданию.

Внеаудиторная самостоятельная работа выполняется студентом по заданию преподавателя, но без его непосредственного участия.

Задачи самостоятельной работы студента:

- развитие навыков самостоятельной учебной работы;
- освоение содержания дисциплины;
- углубление содержания и осознание основных понятий дисциплины;
- использование материала, собранного и полученного в ходе самостоятельных занятий для эффективной подготовки к зачету Виды внеаудиторной самостоятельной работы:
- самостоятельное изучение отдельных тем дисциплины;
- подготовка к лекционным занятиям;
- подготовка к практическим занятиям;
- выполнение домашних заданий по закреплению тем.

Для выполнения любого вида самостоятельной работы необходимо пройти следующие этапы:

- определение цели самостоятельной работы;
- конкретизация познавательной задачи;
- самооценка готовности к самостоятельной работе;
- выбор адекватного способа действия, ведущего к решению задачи;
- планирование работы (самостоятельной или с помощью преподавателя) над заданием;
- осуществление в процессе выполнения самостоятельной работы самоконтроля (промежуточного и конечного) результатов работы и корректировка выполнения работы;
- рефлексия;

• презентация работы.

Вопросы, выносимые на самостоятельную работу:

- 1. Классификация систем автоматизированного проектирования.
- 2. Международные стандарты представления данных в CALS-технологиях.
- 3. Уровневое представление систем САПР.
- 4. Структура информационной сети. Локальные и глобальные сети.
- 5. Процесс передачи данных. Протокол передачи данных.
- 6. Базы данных (БД). Системы управления базами данных (СУБД).
- 7. Принципы информационной безопасности и защита информации.
- 8. Развитие искусственного интеллекта. Экспертные системы.
- 9. Системы автоматизированного проектирования и расчетов.
- 10.Автоматизация технологической подготовки производства.
- 11.Метод конечных элементов и его применение в расчетах конструкций
- 12.Современные системы управления предприятием.
- 13.Настройка бизнес-процесса в АСУП.

#### **10.Методические рекомендации для преподавателя**

Основное внимание при изучении дисциплины «Прикладные компьютерные программы» следует уделять изучению современных средств автоматизации технологической подготовки производства, а также использованию систем управления предприятием. Внимание следует уделять вопросам выбора программного обеспечения для решения различных практических задач в машиностроении. Уделить внимание современным сетевым технологиям, в том числе «облачным», позволяющим привлекать к решению задач ресурсы сторонних дата-центров, а также использовать технологии распределенных вычислений.

Теоретическое изучение основных вопросов разделов дисциплины должно завершаться практической работой.

Для активизации учебного процесса при изучении дисциплины эффективно применение презентаций по различным темам лекций и лабораторных и практических работ.

Для проведения занятий по дисциплине используются средства обучения:

- учебники и учебные пособия, информационные ресурсы сети Интернет;
- разработанные презентации по различным разделам курса;
- видеоматериалы для закрепления полученной на лекциях информации.

# **11.Приложения**

- А. Структура и содержание дисциплины
- Б. Тематика лабораторных работ
- В. Аннотация рабочей программы дисциплины
- Г. Фонд оценочных средств

Структура и содержание дисциплины «Прикладные компьютерные программы»

по направлению подготовки

# **15.03.01 Машиностроение**

Профиль подготовки

# **«Машины и технологии высокоэффективных процессов обработки»**

(бакалавр)

Очная форма обучения

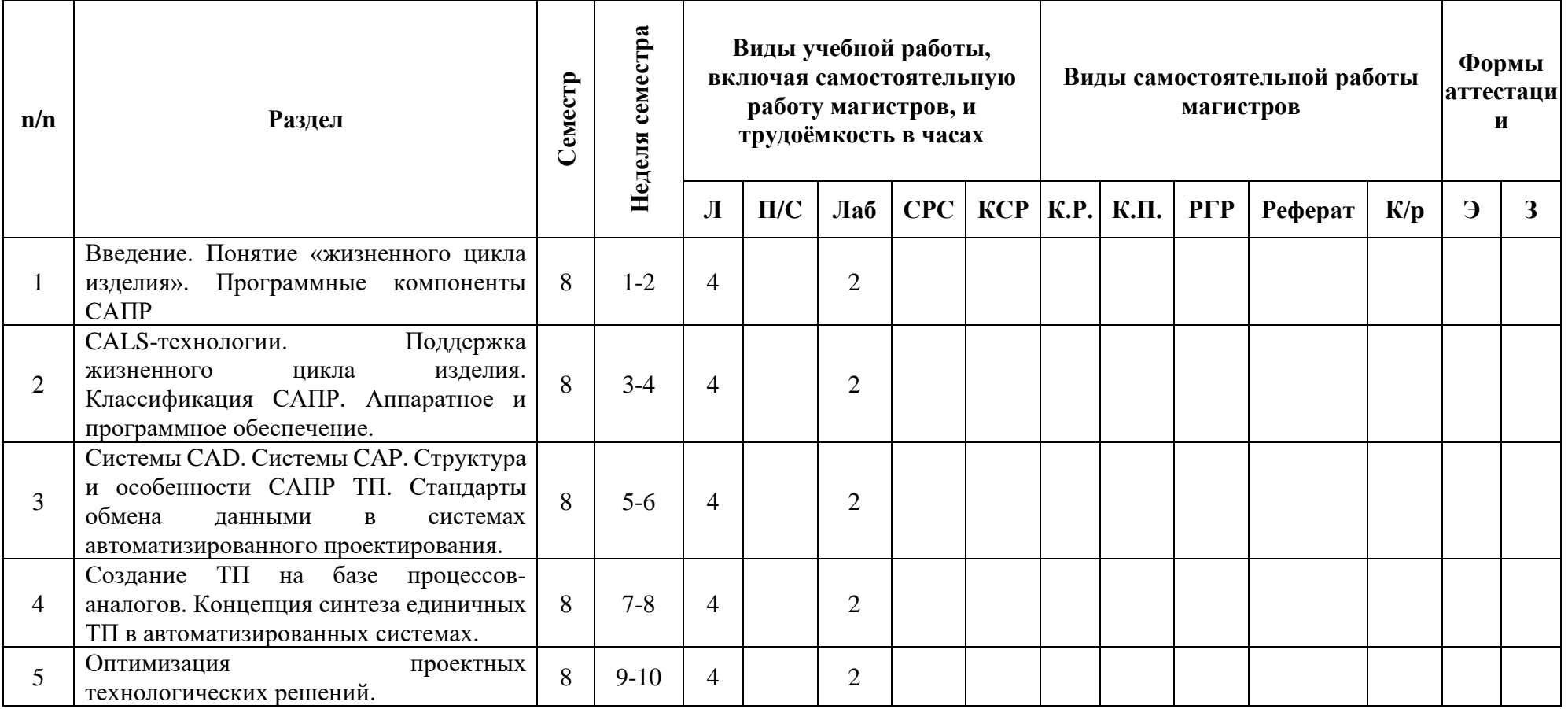

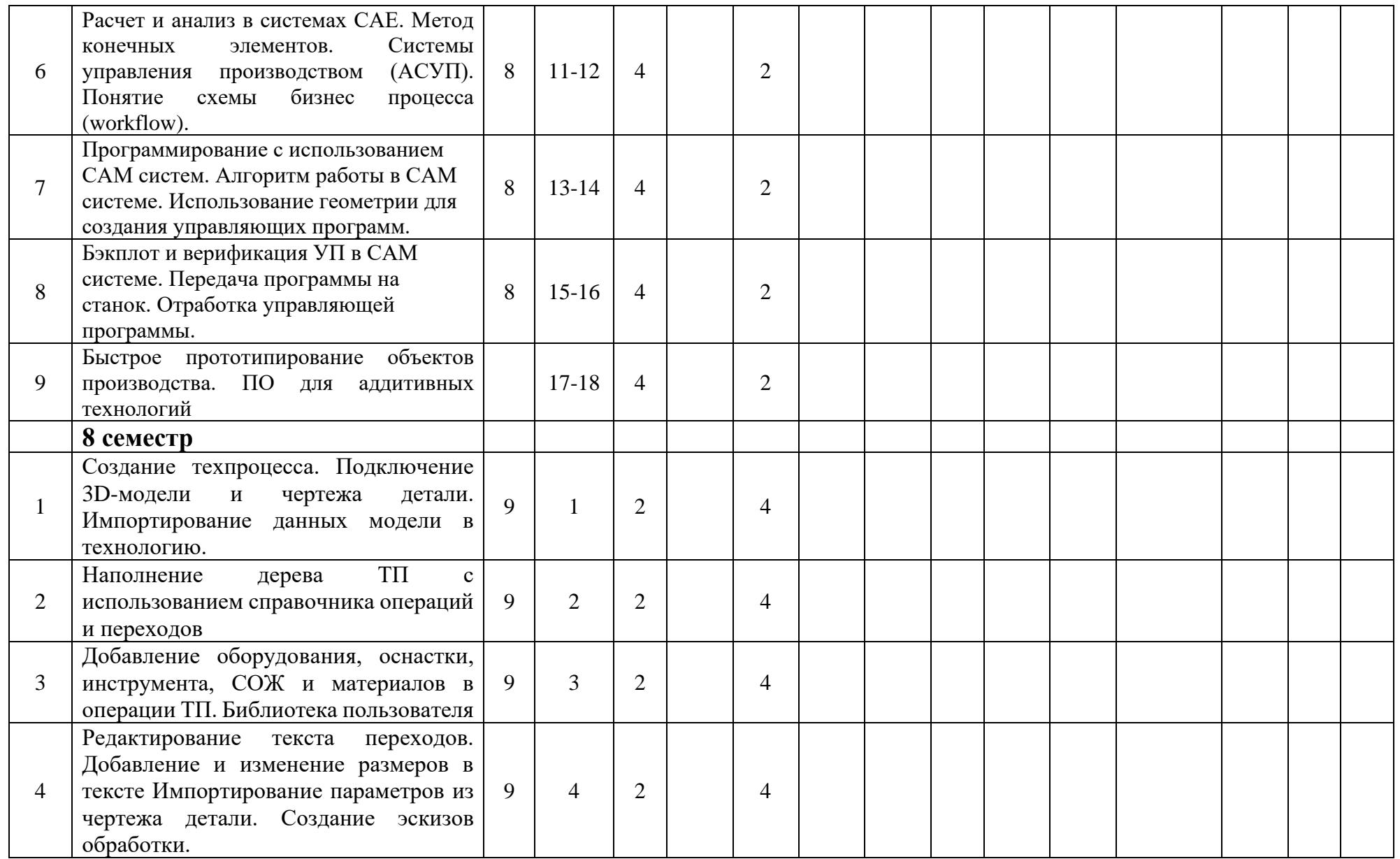

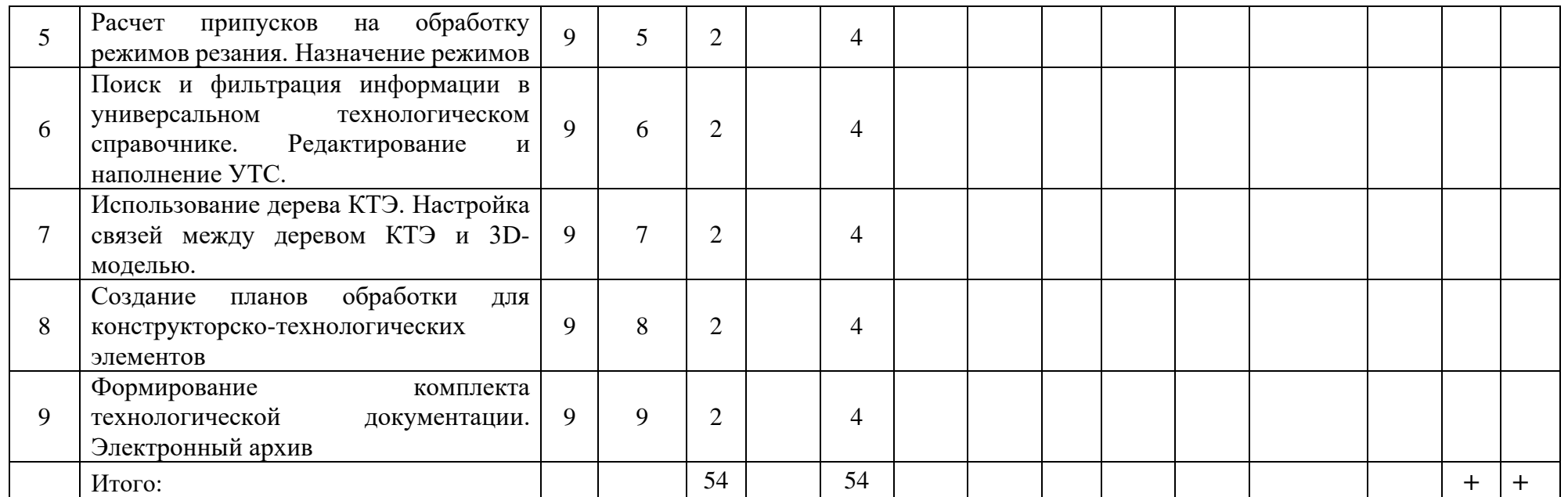

Заведующий кафедрой «Технологии и оборудование машиностроения» доцент, к.т.н. <sup>11</sup> и поставит и поставительно и поставительно /А.Н. Васильев/

Тематика лабораторных работ

### по дисциплине «**Прикладные компьютерные программы**»

Направление подготовки

**15.03.01 Машиностроение**

Профиль подготовки

### **Машины и технологии высокоэффективных процессов обработки**

(бакалавр)

очная форма обучения

### **8 семестр – 18 часов**

1. Тема: Разработка технологических процессов на изготовление детали – 8 час. «Создание технологического процесса механической обработки и заполнение исходных данных» – 2 час. Оснащение: ПО ВЕРТИКАЛЬ (Ав1517)

«Наполнение дерева техпроцесса. Разработка маршрута обработки» – 2 час. Оснащение: ПО ВЕРТИКАЛЬ (Ав1517)

«Расчет припусков и режимов резания в САПР» – 2 час. Оснащение: ПО ВЕРТИКАЛЬ (Ав1517)

«Работа с конструкторско-технологическими элементами. Планы обработки» – 2 час. Оснащение: ПО КОМПАС 3D, ВЕРТИКАЛЬ (Ав1517)

2. Тема: Работа с универсальным технологическим справочником – 4 час. «Фильтрация и расширенный поиск информации в универсальном

технологическом справочнике» – 2 час. Оснащение: ПО ВЕРТИКАЛЬ (Ав1517) «Редактирование и наполнение справочников» – 2 час. Оснащение: ПО ВЕРТИКАЛЬ (Ав1517)

3. Тема: Разработка технологических процессов сборки – 3 час.

«Особенности разработки сборочных технологических процессов. Схемы сборки» – 3 час. Оснащение: ПО ВЕРТИКАЛЬ (Ав1517)

4. Тема: Проектирование типовых/групповых технологических процессов – 3 час.

«Создание и редактирование типовых и групповых ТП» – 3 час. Оснащение: ПО КОМПАС, ВЕРТИКАЛЬ (Ав1517)

# **9 семестр – 36 часов**

1. Тема: CAM-система SprutCAM (EdgeCAM) – 36 час.

«Разработка УП для фрезерной 3-х осевой обработки» – 8 час. Оснащение: ПО SprutCAM (EdgeCAM) (Ав1517, Ав1218)

«Разработка УП для токарной 2-х осевой обработки» – 4 час. Оснащение: ПО SprutCAM (EdgeCAM) (Ав1517, Ав1218)

«Разработка УП для токарно-фрезерной 4-х осевой обработки на оборудовании с противошпинделем» – 8 час. Оснащение: ПО SprutCAM (EdgeCAM) (Ав1517, Ав1218)

«Разработка УП для 5-х осевой фрезерной обработки» – 10 час. Оснащение: ПО SprutCAM (EdgeCAM) (Ав1517, Ав1218)

«Разработка УП для электроэрозионной проволочно-вырезной обработки» – 6 час. Оснащение: ПО SprutCAM (EdgeCAM) (Ав1517, Ав1218)

Составитель:

\_\_\_\_\_\_\_\_\_\_\_\_\_\_\_ доцент, к.т.н. И.Н. Зинина

# Приложение В

# **Аннотация**

# рабочей программы учебной дисциплины **«Прикладные компьютерные программы»**

# 1. Название, назначение, структура, содержание дисциплины

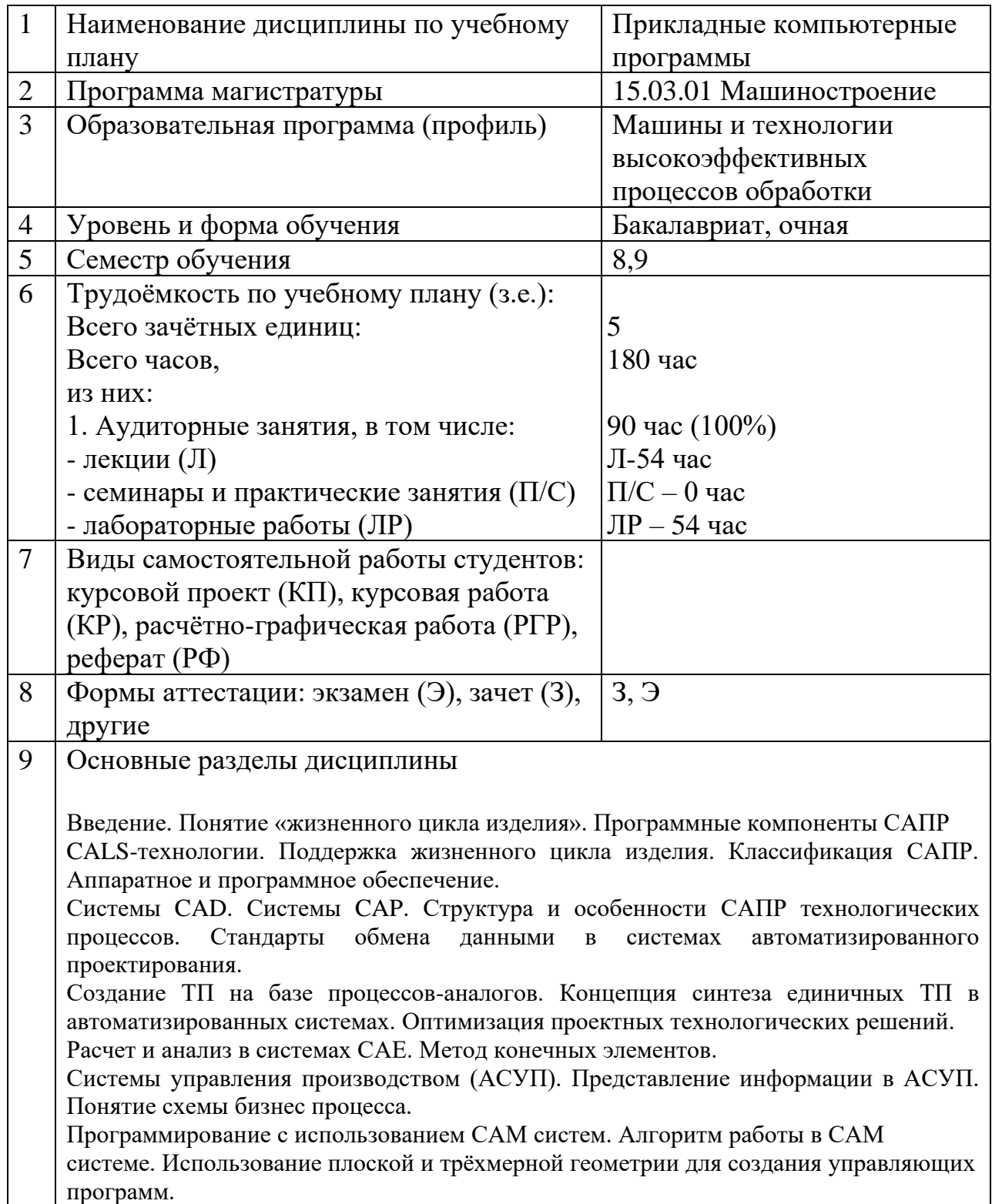

Бэкплот и верификация УП в CAM системе. Передача программы на станок. Отработка управляющей программы. Быстрое прототипирование объектов производства. ПО для аддитивных технологий

# 2. Требования к начальной подготовке и результатам освоения дисциплины

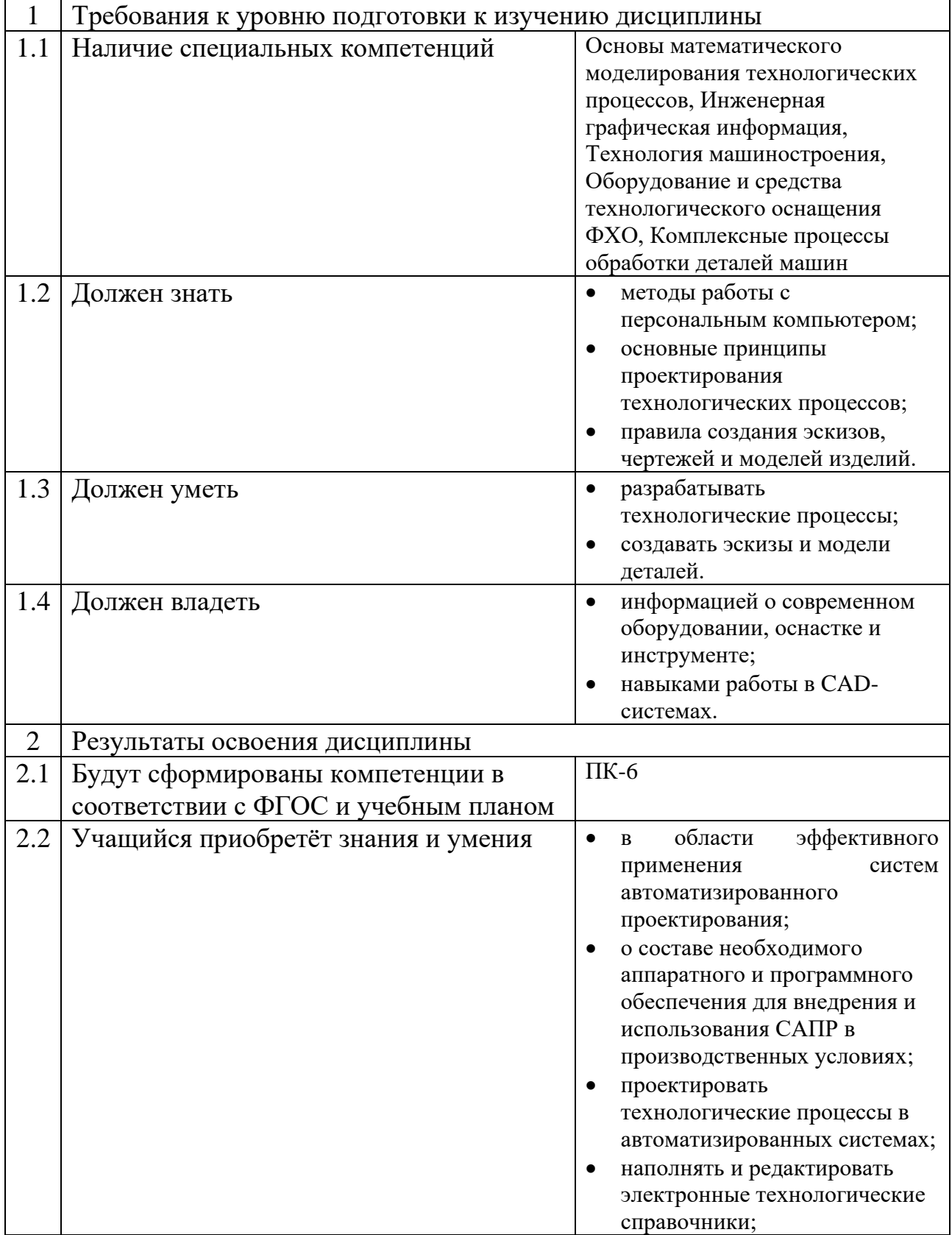

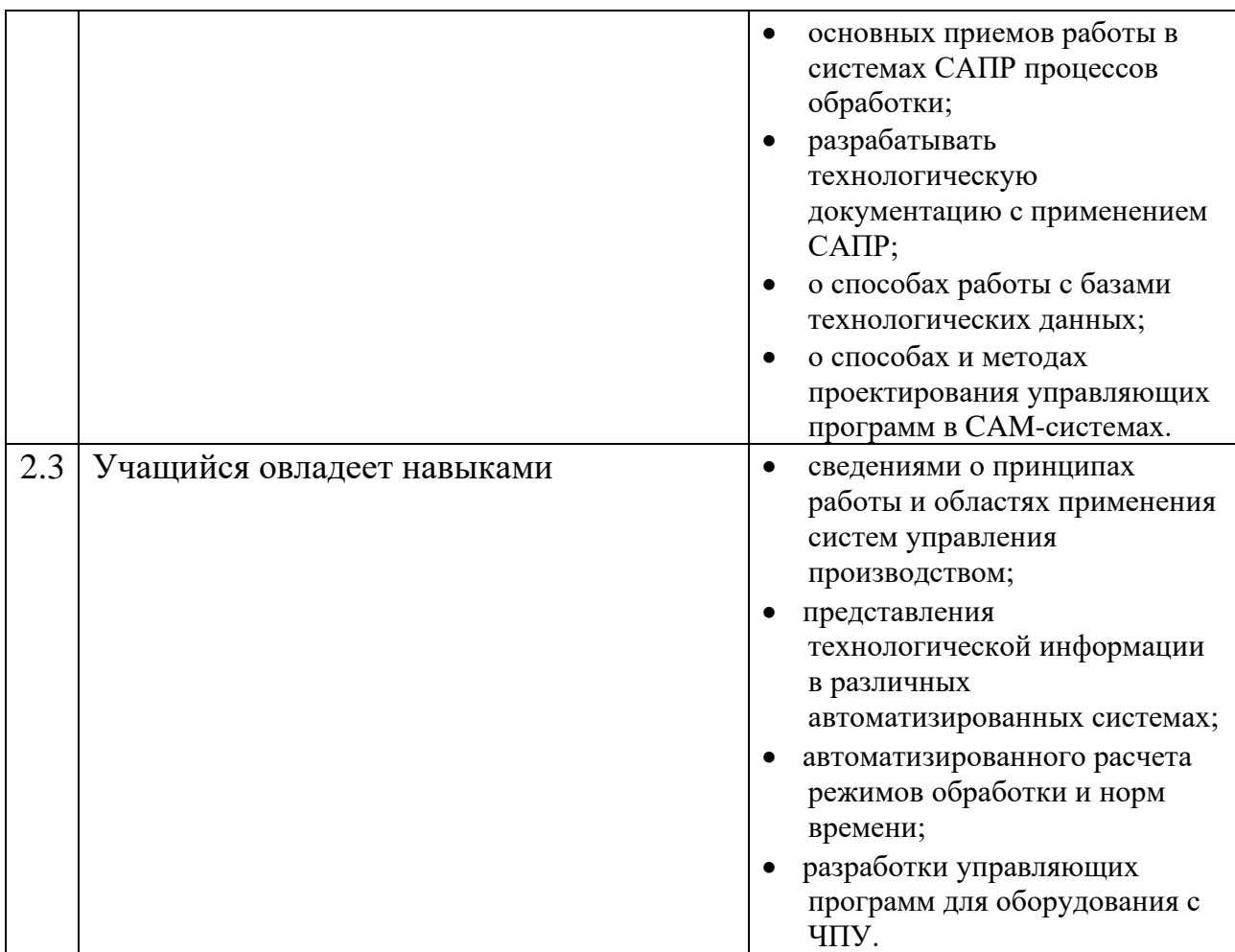

3. Составитель программы: доцент, канд. техн. наук И.Н. Зинина

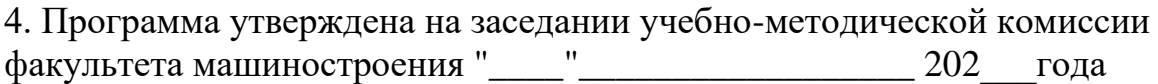

МИНИСТЕРСТВО НАУКИ И ВЫСШЕГО ОБРАЗОВАНИЯ РОССИЙСКОЙ ФЕДЕРАЦИИ Федеральное государственное бюджетное образовательное учреждение высшего образования Московский политехнический университет Направление подготовки: 15.03.01 МАШИНОСТРОЕНИЕ ОП (профиль): «Машины и технологии высокоэффективных процессов обработки»

**Кафедра: Технология и оборудование машиностроения**

# **ФОНД ОЦЕНОЧНЫХ СРЕДСТВ**

ПО УЧЕБНОЙ ДИСЦИПЛИНЕ

# **Прикладные компьютерные программы**

**Состав: 1. Паспорт фонда оценочных средств 2. Описание оценочных средств:**

- − **Контрольные вопросы;**
- − **Экзаменационные билеты.**

**Составитель:** доцент, канд. техн. наук Зинина И.Н.

Москва, 2021 год

# **Паспорт ФОС**

#### по дисциплине «Прикладные компьютерные программы»

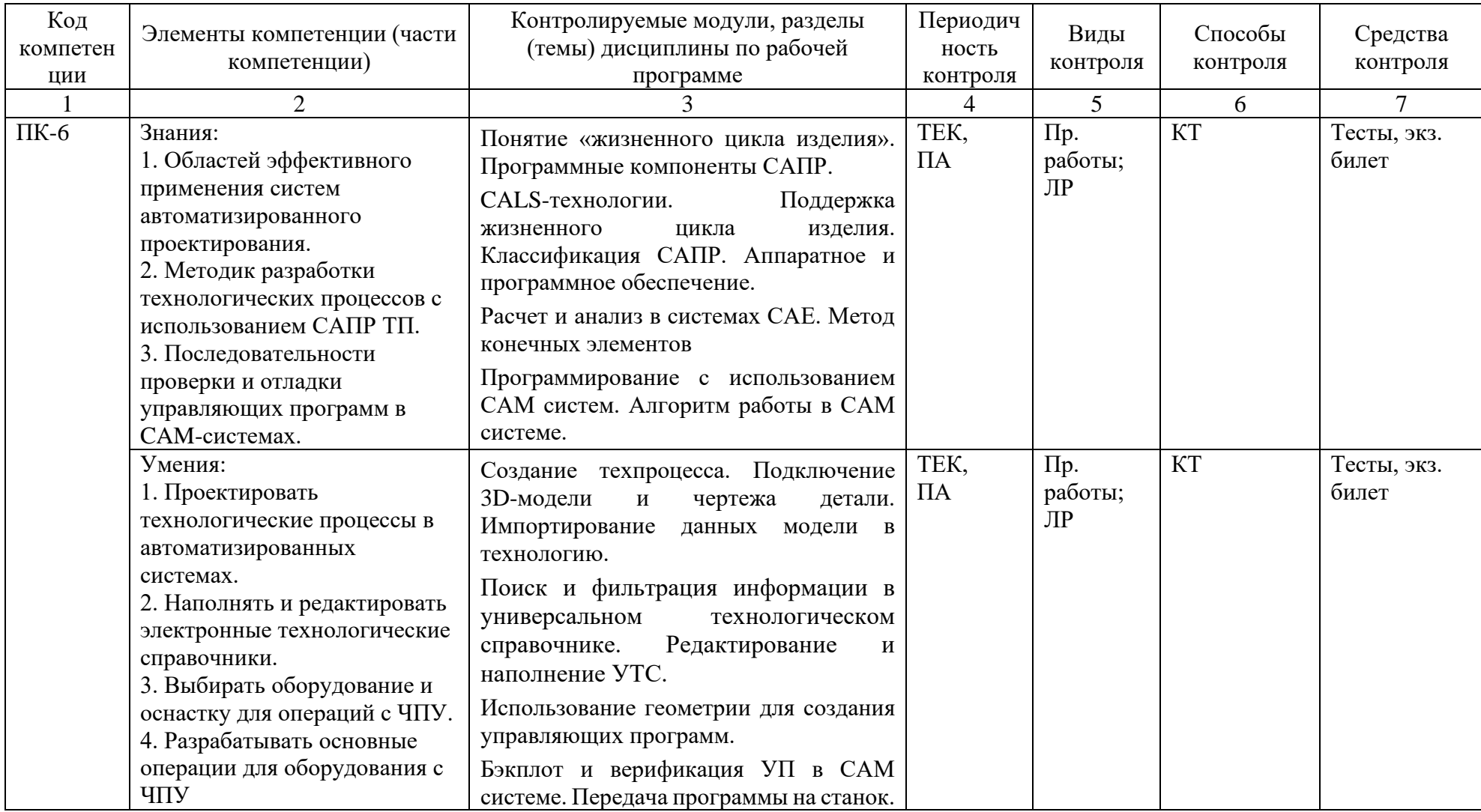

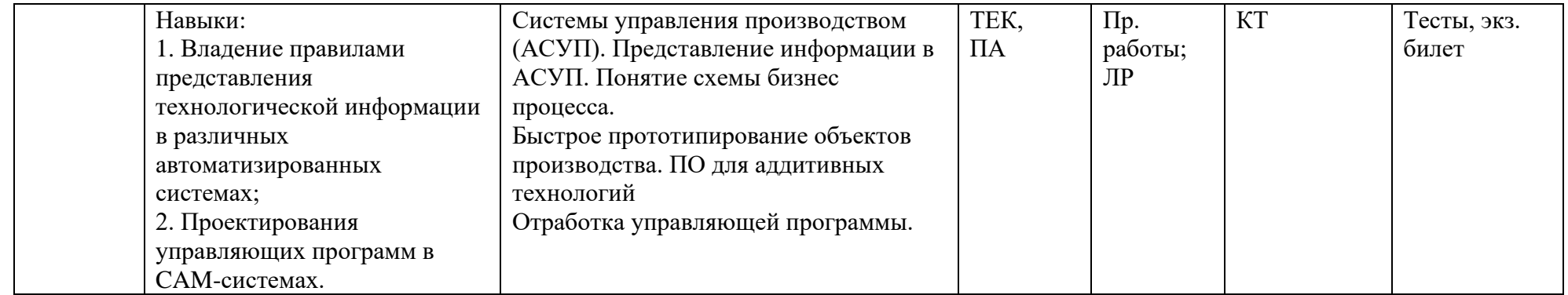

**Шкалы оценивания результатов промежуточной аттестации и их описание**

### **Форма промежуточной аттестации: зачёт (восьмой семестр)**

Промежуточная аттестация обучающихся в форме зачёта проводится по результатам выполнения всех видов учебной работы, предусмотренных учебным планом по данной дисциплине, при этом учитываются результаты текущего контроля успеваемости в течение семестра. Оценка степени достижения обучающимися планируемых результатов обучения по дисциплине проводится преподавателем, ведущим занятия по дисциплине методом экспертной оценки. По итогам промежуточной аттестации по дисциплине выставляется оценка «зачтено» или «не зачтено».

**Обязательным условием подготовки к промежуточной аттестации** является выполнение студентом лабораторных работ

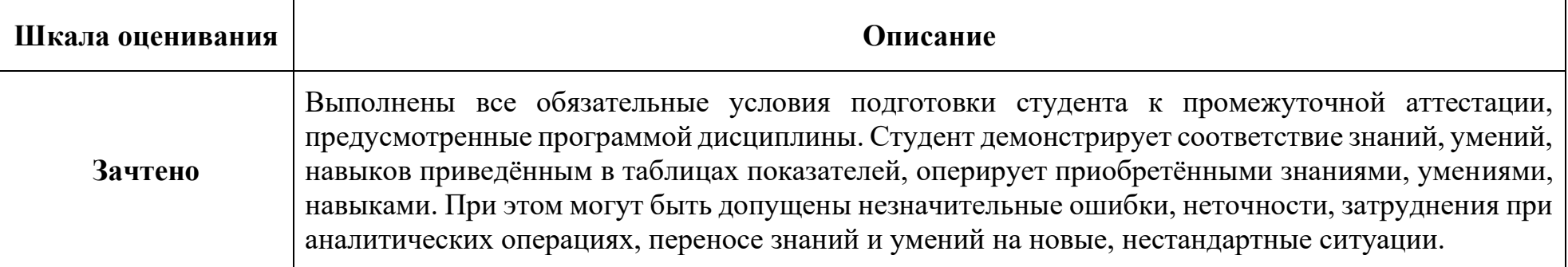

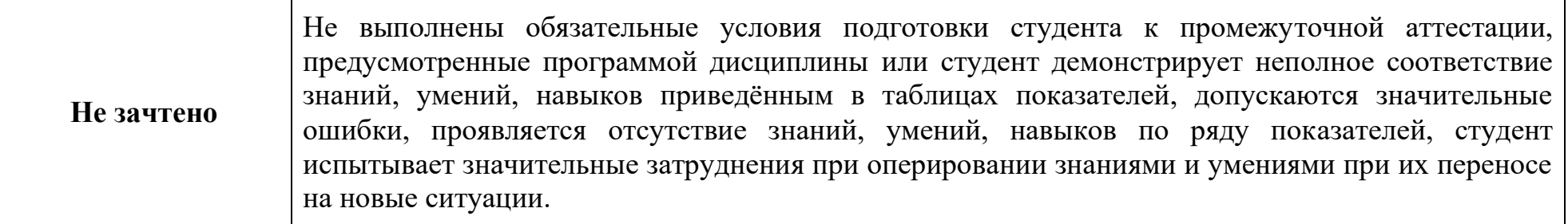

### **Форма промежуточной аттестации: экзамен (девятый семестр).**

Промежуточная аттестация обучающихся в форме экзамена проводится по результатам выполнения всех видов учебной работы, предусмотренных учебным планом по данной дисциплине, при этом учитываются результаты текущего контроля успеваемости в течение семестра. Оценка степени достижения обучающимися планируемых результатов обучения по дисциплине проводится преподавателем, ведущим занятия по дисциплине методом экспертной оценки. По итогам промежуточной аттестации по дисциплине выставляется оценка – «отлично», «хорошо», «удовлетворительно» или «неудовлетворительно».

Обязательными условиями подготовки к промежуточной аттестации является выполнение студентом практических и лабораторных работ.

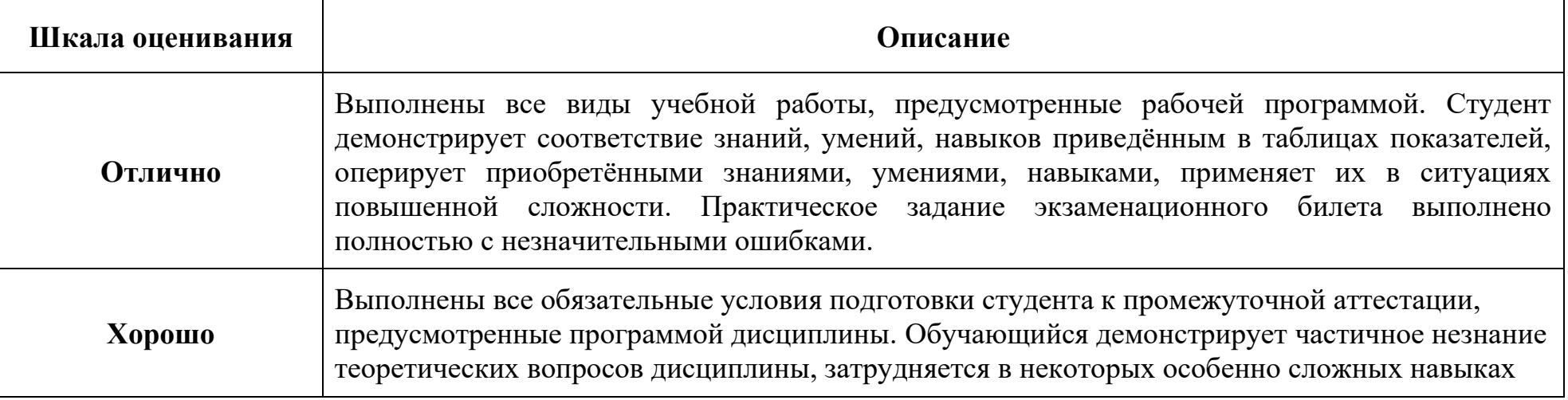

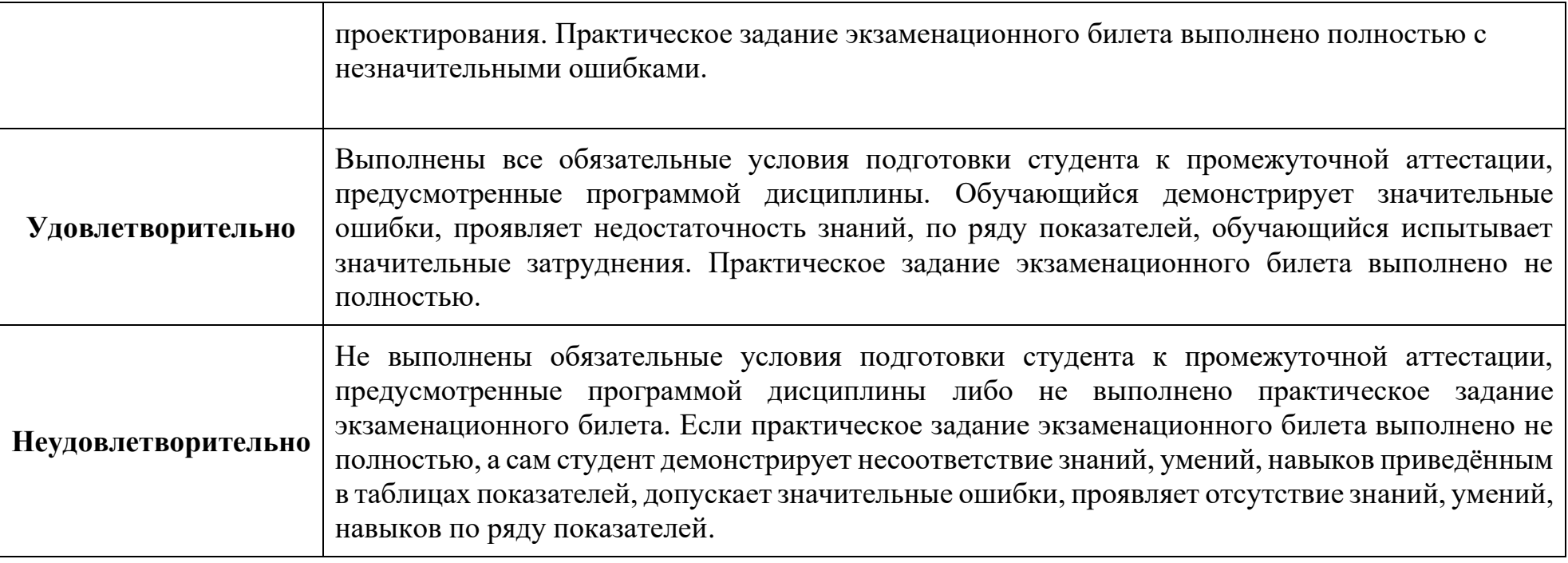

### **Контрольные вопросы**

для промежуточной аттестации студентов по итогам освоения дисциплины **«Прикладные компьютерные программы»**

- 1. Жизненный цикл изделия (ЖЦИ).
- 2. Что входит в технологическую подготовку производства (ТПП)?
- 3. Соотношение затрат на изготовление изделия и ТПП, начиная с 60-х годов.
- 4. Для чего предназначены CAD-системы?
- 5. Каковы функции CAM-систем?
- 6. Что такое системы САЕ?
- 7. Назначение систем CAP.
- 8. Существует ли различие между функциями систем PDM и PLM?
- 9. Где используется система типа SCADA?
- 10.Системы автоматизированного проектирования (САПР)?
- 11.CALS-технологии.
- 12.Преимущества CALS-технологий перед традиционными информационными технологиями в промышленности.
- 13.Виды проектирования на этапе ТПП.
- 14.Что относится к области концептуального проектирования?
- 15.Какие мероприятия проводятся на этапе структурного проектирования?
- 16.Параметрическое проектирование.
- 17.Метод проектирования с использованием техпроцессов-аналогов.
- 18.Типы кода в системах классификации и кодирования деталей.
- 19.Что такое деталь-представитель?
- 20.Обобщенный технологический процесс.
- 21.Структурная модификация процесса-аналога.
- 22.Параметрическая модификация ТП-аналога.
- 23.Конструкторская параметризация.
- 24.Проблемы создания САПР для единичных ТП.
- 25.Технологический комплекс (Т-комплекс) в рамках концепции автоматизированного синтеза единичных ТП.
- 26.Группирование элементарных маршрутов обработки в операцию.
- 27.Задачи САПР КПЭ сборки.
- 28.Коэффициент основного времени для сравнения операций.
- 29.Критерий, позволяющий выбрать оптимальный вариант ТП.
- 30.Линейная свертка частных критериев
- 31.Каким показателем может быть оценено решение, связанное с выбором инструмента?
- 32.Представление трехмерной модели для систем САЕ.
- 33.Процедура разбиения модели на конечные элементы и способы указания условия эксплуатации изделия.
- 34.Программирование с использованием CAM систем. Алгоритм работы в CAM системе.
- 35.Бэкплот и верификация УП в CAM системе.

36.Быстрое прототипирование изделий.

37.Методы и устройства для быстрого прототипирования.

# **Экзаменационные билеты**

1. Назначение: Используются для проведения промежуточной аттестации по дисциплине «САПР технологических процессов обработки».

Промежуточная аттестация обучающихся в форме экзамена проводится по результатам выполнения всех видов учебной работы, предусмотренных учебным планом по данной дисциплине, при этом учитываются результаты текущего контроля успеваемости в течение семестра. Оценка степени достижения обучающимися планируемых результатов обучения по дисциплине проводится преподавателем, ведущим занятия по дисциплине методом экспертной оценки. По итогам промежуточной аттестации по дисциплине выставляется оценка «отлично», «хорошо», «удовлетворительно» или «неудовлетворительно». Критерии оценивания описаны в паспорте ФОС.

2. Студент допускается к промежуточной аттестации по дисциплине (экзамену) при условии выполнения лабораторных и практических работ и их защиты, предусмотренных рабочей программой дисциплины.

3. На первом занятии по дисциплине студенты обязательно информируются о виде и форме промежуточной аттестации по дисциплине, сроках её проведения, условиях допуска к промежуточной аттестации, применяемых видах промежуточного контроля.

4. В экзаменационный билет включено три вопроса:

Задание 1. Применение САПР для разработки технологических процессов – САПР ТП ВЕРТИКАЛЬ;

Задание 2. Работа с универсальным технологическим справочником – САПР ТП ВЕРТИКАЛЬ.

Задание 3. Разработать управляющую программу

5. Комплект билетов включает в себя 24 билета (примеры прилагаются).

- 6. Регламент экзамена:
	- Время на подготовку до 100 мин;

Способ контроля:

• Задания 1- 3 – с применением персонального компьютера и соответствующего программного обеспечения;

7. Пример экзаменационных билетов:

МИНИСТЕРСТВО НАУКИ И ВЫСШЕГО ОБРАЗОВАНИЯ РОССИЙСКОЙ ФЕДЕРАЦИИ Федеральное государственное бюджетное образовательное учреждение высшего образования Московский политехнический университет

Направление подготовки:

#### 15.03.01 МАШИНОСТРОЕНИЕ

ОП (профиль):

«Технологическое обеспечение производства современных машин»

Кафедра «Технологии и оборудование машиностроения»

Дисциплина: «**Прикладные компьютерные программы**»

Экзамен, 8 семестр, 2021/22 уч. год, (группа:

# ЭКЗАМЕНАЦИОННЫЙ БИЛЕТ № 1

1. Разработайте маршрутный ТП на обработку детали с подробной разработкой операции лазерной резки квадратных отверстий.

2. Используя предоставленные преподавателем данные, внесите в УТС лазерный станок для объемной резки. Примените оборудование в технологическом процессе.

3. Разработайте управляющую программу для токарного станка с ЧПУ на операцию точения фланца

Заведующий кафедрой: А.Н. Васильев

МИНИСТЕРСТВО НАУКИ И ВЫСШЕГО ОБРАЗОВАНИЯ РОССИЙСКОЙ ФЕДЕРАЦИИ Федеральное государственное бюджетное образовательное учреждение высшего образования Московский политехнический университет Направление подготовки:

#### 15.03.01 МАШИНОСТРОЕНИЕ

#### ОП (профиль):

«Технологическое обеспечение производства современных машин» Кафедра «Технологии и оборудование машиностроения»

Дисциплина: «**Прикладные компьютерные программы**»

Экзамен, 8 семестр, 2021/22 уч. год, (группа: )

# ЭКЗАМЕНАЦИОННЫЙ БИЛЕТ № 2

1. Спроектируйте маршрутный технологический процесс на изготовление детали с подробной разработкой операции электроэрозионной прошивки мелкоразмерных отверстий.

2. Внесите в УТС сведения об оснастке, применяемой на электроэрозионной операции. 3. Разработайте управляющую программу для фрезерного 3-х осевого станка с ЧПУ на операцию фрезерования бобышек.

Заведующий кафедрой: А.Н. Васильев